УДК 614.84

Студ. В.И. Лакуцевич, П.Л. Липский Науч. рук. доц. О.Г. Барашко (кафедра автоматизации производственных процессов и электротехники, БГТУ)

## ЕRР СИСТЕМА. МОДУЛЬ РАБОТЫ С ВНЕШНИМИ **ПОЛЬЗОВАТЕЛЯМИ**

Модуль предназначен для организации эффективной работы отделов продаж, сервисного обслуживания, логистики, маркетинга, аналитической службы, службы качества и других подразделений на всех этапах взаимодействия с клиентами и внутри компании. Повышение эффективности происходит, потому что, все отделы, и сервисы имеют равный доступ к единой базе данных, а значит значительно снижается время на движения данных внутри системы

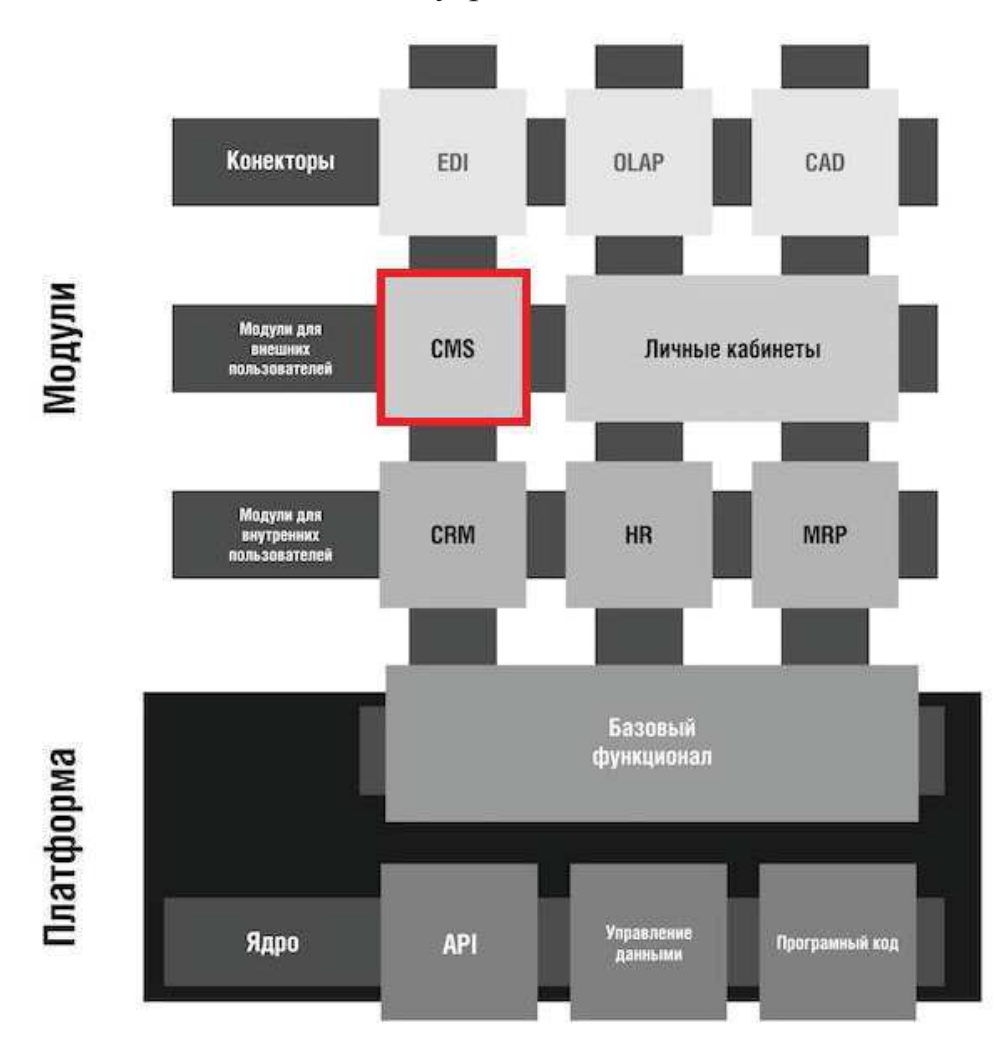

Рисунок 1 - Расположения модуля в ERP системе

Демонстрацию системы и её настройку приведу на примере программы "1C:ERP управление предприятием 2".

Управление клиентской базой. Сбор всех данных о клиентах в единую клиентскую базу компании, подробная характеристика о каждом клиенте и контактном лице, расширенная аналитика по клиенту, динамика изменения состояния отношений с клиентами, возможность быстрого ввода и доступа к информации о клиенте, отслеживание взаимосвязей между клиентами, прикрепление различных типов файлов к карточкам клиента с отслеживанием истории их изменений, визуальная настройка отображения списка клиентов в зависимости от наложенных условий.

| 昌<br>圖<br>Создать на основании -<br>Consam                                                                                                | 3 Запустить бизнес-процесс<br>o                  | $\mathbb{R}$ .<br>贤<br>脑                   | Bre .<br>$\mathbb{R}$ .<br>Создать испого                                                                                                    | $\gamma$<br>Eup + |
|----------------------------------------------------------------------------------------------------|--------------------------------------------------|--------------------------------------------|----------------------------------------------------------------------------------------------------|-------------------|
|                                                                                                    |                                                  |                                            | Основной менеджер:                                                                                                    | $x \times \theta$ |
| Наименование                                                                                                    | Форма собственности                              | Бизнес-регион                              | <b>Bara</b> perinc<br>Классификация<br>Ваздаст                                                                                                    |                   |
| Kilonda (Ceptive)<br>$+$ $-$                                                                                                    | Компания                                         | Ceptives                                   | 07.06.2010                                                                                                    |                   |
| <b>ABINGA</b><br>$1 - \alpha$                                                                                                    | Компания                                         |                                            | 14.12.2015                                                                                                    |                   |
| Amnuos A.A.<br>$+ -$                                                                                                    | Компания                                         | Санкт-Петербург                            | 07.06.2010<br>Разовый клиент СZ                                                                                                    |                   |
| Апьтанр<br><b>1 100</b>                                                                                                    | Компания                                         | Bragmeo                                    | 23.12.2011                                                                                                    |                   |
| Allida<br>1.12                                                                                                    | Компания                                         | Москва                                     | 25 11 2010<br>Постоянный клиент АХ                                                                                                    |                   |
| Альфа-Протон                                                                                                    | Mocraa<br>Компания                               |                                            | 01 12 2011                                                                                                    |                   |
| Accom.<br>$+$ as                                                                                                    | Компании                                         | Mocena                                     | 22.06.2010                                                                                                    |                   |
| База "Продовольственные товары"<br>$1 - 10$                                                                                               | Компания                                         | Москва                                     | 07.06.2010                                                                                                    |                   |
| База "Эпектроника и бытовая техника"<br><b>1</b>                                                                                          | Кометания                                        | Mocusa                                     | 07.06.2010                                                                                                    |                   |
| Eannuce<br>$1 - 100$                                                                                                    | <b><i><u>Питен</u></i></b><br>Частное гицо       |                                            | $\tilde{z}$<br>07.06.2010                                                                                                    |                   |
| Easy Venevon                                                                                                    | Kongrammer.                                      | <b><i>Pharmouse</i></b>                    | 07.06.3010                                                                                                    | <b>第六章章</b>       |
| Bearn<br>Внижалий<br><b>Havath</b><br>a<br><b>SHORN</b><br>380HOK<br>COREEN<br>История клиента<br>Информация о клиенте<br>Контактные пица | <b><i><u>MeasurearA</u></i></b><br><b>SMONGK</b> | Bormers.<br>Country<br>n-mail<br>поручение | <b>Skiller</b><br><b>TRAIN</b><br><b><i><u>Dismania</u></i></b><br>Грочев<br>Has-gridth.<br>78<br>$\overline{\mathbf{a}}$<br>SMS.<br>cofartire<br>истрану |                   |
|                                                                                                    |                                                  |                                            | <b>Q</b> SMS<br><b>С</b> Карта -<br>C Email<br><sup>2</sup> Позвонить                                                                                     |                   |
| Anximos A.A.                                                                                                    |                                                  | Тип отношений:                             | Bitt<br>Значение                                                                                                    |                   |
| Основной менеджер: Гладилина Вера Михайловна<br>Отраспы                                                                                   |                                                  | Бизнес релюм: Самит-                       | (495) 809-90-90<br><b>Tenedion</b>                                                                                                    |                   |
| Комментарий                                                                                                    |                                                  | <b><i><u>Rereptypr</u></i></b>             | Электронная почта<br>svet alkomaitru                                                                                                    |                   |
|                                                                                                    |                                                  |                                            | 119019, Москва г, Москва, Арбатская пп, до<br>Адрес доставки                                                                                              |                   |
|                                                                                                    |                                                  | Harrywha                                   | 119019, Москва г. Москва, Арбатская пл. до<br>Aupec                                                                                                    |                   |

Рисунок 2 - Клиентская база

Управление контактами и интересами клиента. Учет истории контактов с клиентами, регистрация интересов клиентов, диспетчеризация контактов клиентов в режиме реального времени, оперативная передача информации между отделами, планирование контактов, шаблоны типовых контактов с клиентами, выделенное рабочее место для обработки массовых обращений клиентов. Планирование количества контактов с клиентами в разрезе менеджеров, подразделений, планфактный анализ контактов.

## Секция химической технологии и техники

| B<br>Создать                  | $(+ + )$         | Найти.                                                                                                    | Отменить поиск. | Обновить                         | <b>UD</b><br>Создать на основании<br>Привязать взаимодействия |                   | Y.<br>Hce -                                           |                                                                                                    |              | Eue +   |
|-------------------------------|------------------|----------------------------------------------------------------------------------------------------|-----------------|----------------------------------|---------------------------------------------------------------|-------------------|-------------------------------------------------------|----------------------------------------------------------------------------------------------------|--------------|---------|
| Вид. Взаимодействия           |                  |                                                                                                    |                 | Объект Все документы             |                                                               | Ответственный Пон |                                                       |                                                                                                    |              | $+ 1$   |
| 车                             |                  | Вид документа                                                                                                    | Номер           | <b>Дата</b>                      | Описание                                                      | Сумма             | Ba                                                    | Партнер                                                                                                    | Контактное л | Уча     |
| ₩                             |                  | Электронное пись                                                                                                    | 00-00000001     | 10.02.2017 13.5                  | <b>Fwd Monvre CRM</b>                                         |                   |                                                       | Kikinda (Cep.)                                                                                                    | Смирное Оп.  | bast    |
| U                             |                  | Электронное пись                                                                                                    | 00-00000010     | 10.02.2017 16:4                  | проверка входящего письма с впоже.                            |                   |                                                       | Kikinda (Cep                                                                                                    | Смирнов Оп.  | bast    |
| 国<br>-                        |                  | Событие                                                                                                    | VV00-000001     | 10.02.2017 17:1                  | проверка входящего письма с впоже                             |                   |                                                       | Kikinda (Cep.,                                                                                                    | Смирнов Оп.  |         |
|                               |                  | Электронное пись                                                                                                    | 00-00000011     | 13.02.2017 10:1                  | Уважаемый Смирнову Олегу Иванов                               |                   |                                                       | Kikinda (Cep                                                                                                    | Смирнов Оп   |         |
| E.                            |                  | Электронное пись                                                                                                    | 00-00000014     | 13.02.2017 10.2                  | Уважаемый Смирнову Олегу Иванов                               |                   |                                                       | Kikinda (Cep.)                                                                                                    | Смирнов Оп.  |         |
| 电                             |                  | Электронное пись.                                                                                                    | 00.00000015     | 13 02 2017 10 4                  | Уважаемый Смирнову Опегу Иванов                               |                   |                                                       | Kikinda (Cep.                                                                                                    | Смирнов Оп.  |         |
| ÷.                            |                  | Бизнес-процесс                                                                                                    | 00-000007       | 20.02.2017 19:5                  | 1.1 Продажа                                                   | 150 000:00        |                                                       | Kikinda (Cep.                                                                                                    | Смирнов Оп.  |         |
| 梅                             | 鼠                | Событие                                                                                                    | VY00-000005     | 21.02.2017 11:2                  | Бизнес-процесс от 20.02.2017/ 1.1 П.                          |                   |                                                       | Kikinda (Cep                                                                                                    | Смирнов Оп   |         |
| 專                             | Электронное пись | 00-00000016                                                                                                    | 21.02.2017 11:3 | Коммерческое предпожение клиенту |                                                               |                   | Kikinda (Cep.,                                        | Смирнов Оп.                                                                                                    |              |         |
|                               |                  |                                                                                                    |                 |                                  |                                                               |                   |                                                       |                                                                                                    |              | $X = 1$ |
| <b>Клиент Юкілda</b> (Сербия) |                  | Бизнес-процесс от 20.02.2017/1.1 Продажа<br>Готов к КП, ждет на два кондиционера<br>Контактное лицо: Смирнов Опег Иванович |                 |                                  |                                                               |                   | Статус: Запланировано<br><b>Pesynetar</b><br>10:51:00 | <b>Ответственный</b> Федоров Борис Михайлович<br>Подразделение: Отдел продаж торгового направлении<br>Автор: Федоров Борис Михайлович<br>Основание: Бизнес-процесс 00-000007 от 20.02.2017 |              |         |

Рисунок 3 - Управления контактами клиента

Управление бизнес-процессами (ВРМ). Общий процессный подход во всей функциональности решения: подсистема проектирования, публикации и анализа эффективности бизнес-процессов. Готовые бизнес-процессы по работе с клиентами с возможностью изменения их "на лету" и создания новых карт бизнес-процессов в режиме пользователя без программирования. Создание регламента работы с клиентами по продаже, сервисному обслуживанию, работы с рекламациями; создание регламента работы внутри компании по исполнению поручений, согласованию различных документов, маркетингу. Добавление, согласование, редактирование документов и их версий (Workflow) в рамках имеющихся бизнес-процессов и вне их.

Управление продажами. Управление стадиями и этапами продажи на основе бизнес-процессов, создание типовых шаблонов действий по продаже. Контроль и анализ просроченной задолженности. Назначение цен и скидок, механизм автоматической подготовки коммерческих предложений и договоров на основе корпоративных шаблонов (в MS Word или OpenOffice). Механизм оперативного управления и анализа цикла продаж - "воронка продаж", создание различных вариантов просмотра "воронки продаж" и планирование по их выполнению. Планирование продаж в различных разрезах: номенклатуре, клиентам, проектам, менеджерам и подразделениям, план-фактный анализ продаж

Секция химической технологии и техники

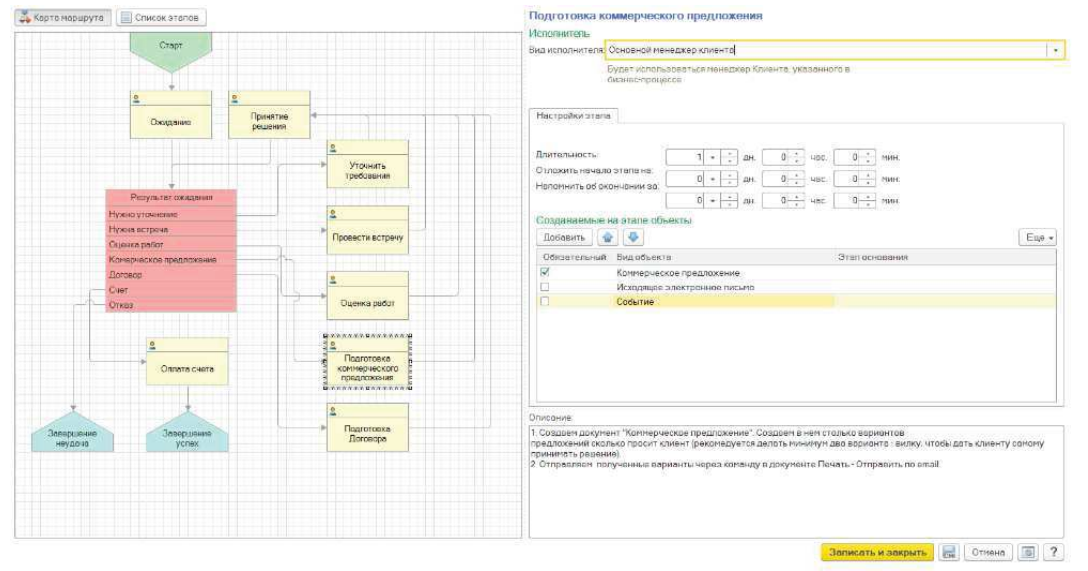

Рисунок 4 - Управления бизнес процессом

Подсистема оповещений, возможность получения оповещений через: напоминания в решении, e-mail, SMS, индивидуальная настройка оповещений для планируемых / просроченных событий в Календаре, новых / просроченных задачах (поручения, другие бизнес-процессы), создание индивидуальных напоминаний (жалобы и т.д.).

Интеграция с другими системами. Система имеет широкие возможности взаимодействия с другими приложениями и обеспечивает: интеграцию с Microsoft Office и/или OpenOffice для подготовки печатных форм договоров, коммерческих предложений или других типовых документов на основе утвержденных шаблонов; возможность интеграции с офисной телефонией (СТІ) с наиболее популярными АТС: Panasonic KX-TDA/TDE, Avaya IP Office, Cisco Call Manager/Call Manager Express/UC, IP-ATC "AГАТ UX" IP CallCenter Asterisk; интеграция с SMS и электронной почтой; двухсторонний обмен данными с учетными системами: "1С:Бухгалтерия 8", "1С:Бухгалтерия 7.7", "1С:Упрощенная система налогообложения"; загрузку адресных классификаторов и другой справочной информации с ИТС или Интернет; обновление/загрузка прайс-листов от поставщиков, загрузка клиентов и их контактной информации из внешних файлов в форматах MS Excell, \*.txt, MS Outlook; обмен данными с другими приложениями через текстовые файлы, DBF-файлы и XML-документы.

## ЛИТЕРАТУРА

1. Барашко, О.Г. Автоматики и автоматизация: базовые концепции, методы, схемы: Учеб. пособие/Э.Я. Рапопорт. — М.: Высш. шк., Минск 2018. — 6 с.